# Título do Trabalho

Nome Discente nomediscente@edu.pucrs.br PPGCC - Escola Politécnica - PUCRS Porto Alegre, RS, Brasil

Nome Orientador(a) nomeorientara@pucrs.br PPGCC - Escola Politécnica - PUCRS Porto Alegre, RS, Brasil

Nome Co-Orientador(a) nomecoorientara@pucrs.br PPGCC - Escola Politécnica - PUCRS Porto Alegre, RS, Brasil

# ABSTRACT

Para mais informações sobre o SA, acessar a Instrução Normativa  $(IN)^1$  $(IN)^1$  que regula as etapas e processos necessários para realização da Defesa do Seminário de Andamento do Mestrado por alunos do Programa em consonância com o Estatuto e Regimento Geral da Universidade e com o Regulamento do Programa de Pós-Graduação em Ciência da Computação (PPGCC). A Instrução Normativa em questão, foi aprovada pela Comissão Coordenadora do Programa de Pós-Graduação em Ciência da Computação na reunião de nº. 07/2010 de 27/04/2010 e revisada na reunião nº 08/2019 de 26/06/2019.

### **KEYWORDS**

lorem, ipsum, dolor, sit, amet

### <span id="page-0-2"></span>1 INTRODUÇÃO

O Seminário de Andamento (SA) é um texto em formato de artigo (de 10 a 14 páginas) apresentado pelo aluno de Mestrado para uma banca. Tipicamente, espera-se que aluno demonstre a evolução alcançada no desenvolvimento do seu trabalho desde a apresentação do Plano de Estudos e Pesquisa (PEP), sobretudo com a apresentação de resultados preliminares e de um cronograma de atividades até a conclusão do Mestrado.

### 2 PRIMEIRA SEÇÃO

tempor invidunt [\[12\]](#page-2-0) ut labore et dolore magna aliquyam erat sed diam voluptua at vero eos et accusam et justo duo dolores et ea rebum stet clita kasd gubergren no sea takimata sanctus est lorem ipsum dolor sit amet lorem ipsum [\[8\]](#page-2-1).

tempor invidunt ut labore et dolore magna aliquyam erat sed diam voluptua at vero eos et accusam et justo duo dolores et ea rebum [\[4\]](#page-2-2). Ver Figura [1.](#page-0-1)

dolor sit [\[2\]](#page-2-3) amet consetetur sadipscing elitr sed diam nonumy eirmod tempor invidunt ut labore et dolore magna aliquyam erat sed diam voluptua at vero [\[1\]](#page-2-4).

lorem ipsum dolor sit  $x \leq 2$  amet consetetur sadipscing elitr sed diam nonumy eirmod Seção [1](#page-0-2) tempor invidunt ut labore et dolore magna aliquyam erat sed diam voluptua at vero eos et accusam et justo duo dolores et ea rebum stet clita. [\[5\]](#page-2-5)

<span id="page-0-3"></span>
$$
\int_{0}^{\infty} x^{2} + \frac{\pi}{\sum_{i=0}^{n} \frac{1}{i^{2}}} \tag{1}
$$

kasd gubergren no sea Equação [\(1\)](#page-0-3) takimata sanctus est lorem ipsum dolor sit amet lorem ipsum dolor sit amet consetetur sadipscing elitr sed diam nonumy eirmod. [\[10\]](#page-2-6)

<span id="page-0-1"></span>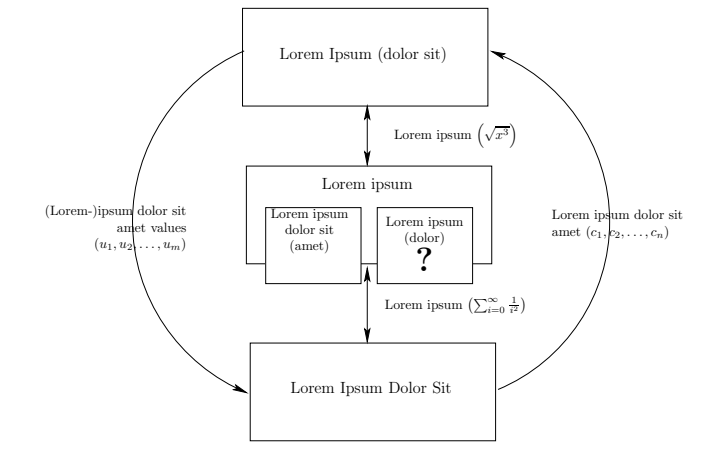

Figure 1: This is a figure with a very long caption which looks ugly in the corresponding list of figures. Fortunately, there is an optional parameter for a shorter replacement of this monstrosity

amet lorem ipsum dolor sit amet consetetur sadipscing elitr sed diam nonumy eirmod. [\[9\]](#page-2-7)

### 2.1 Subseção

dolor sit amet consetetur sadipscing elitr sed diam nonumy eirmod tempor invidunt ut labore et dolore magna aliquyam erat sed diam voluptua at vero.

lorem ipsum dolor sit amet consetetur sadipscing elitr sed diam nonumy eirmod tempor invidunt ut labore et dolore magna aliquyam erat sed diam voluptua at vero eos et accusam et justo duo dolores et ea rebum stet clita kasd gubergren no sea takimata sanctus est lorem ipsum dolor sit amet lorem ipsum dolor sit amet consetetur sadipscing elitr sed diam nonumy eirmod.

tempor invidunt ut labore et dolore magna aliquyam erat sed diam voluptua at vero eos et accusam et justo duo dolores et ea rebum stet clita kasd gubergren no sea takimata sanctus est lorem ipsum dolor sit amet lorem ipsum dolor sit amet consetetur sadipscing elitr sed diam nonumy eirmod tempor invidunt ut labore et dolore magna aliquyam erat sed diam voluptua at vero:

- lorem
- ipsum
- dolor
- sit
- amet
- consetetur

2.1.1 Subsub. lorem ipsum dolor sit amet consetetur sadipscing elitr sed diam nonumy eirmod tempor invidunt ut labore et dolore

<span id="page-0-0"></span><sup>1</sup>[https://www.pucrs.br/politecnica/wp-content/uploads/sites/166/2019/06/Defesa](https://www.pucrs.br/politecnica/wp-content/uploads/sites/166/2019/06/Defesa-de-Semin%C3%A1rio-de-Andamento_280619.pdf)[de-Semin%C3%A1rio-de-Andamento\\_280619.pdf](https://www.pucrs.br/politecnica/wp-content/uploads/sites/166/2019/06/Defesa-de-Semin%C3%A1rio-de-Andamento_280619.pdf)

magna aliquyam erat sed diam voluptua at vero eos et accusam et justo duo dolores et ea rebum stet clita. [\[6\]](#page-2-8)

$$
\sum_{i=0}^{\infty} x_i = \int_0^{\pi+2} f \tag{2}
$$

lorem ipsum dolor sit amet consetetur sadipscing elitr sed diam nonumy eirmod tempor invidunt ut labore et dolore magna aliquyam erat sed diam voluptua at vero eos et accusam et justo duo dolores et ea rebum stet clita kasd gubergren no sea takimata sanctus est lorem ipsum dolor sit amet lorem ipsum dolor sit amet consetetur sadipscing elitr sed diam nonumy eirmod tempor invidunt ut labore et dolore magna aliquyam erat sed diam voluptua at vero eos et accusam et justo duo dolores et ea rebum stet clita kasd gubergren no sea takimata sanctus est lorem ipsum dolor sit amet lorem ipsum dolor sit amet consetetur sadipscing elitr sed diam nonumy eirmod tempor invidunt ut labore et dolore magna aliquyam erat sed diam voluptua at vero eos et accusam et justo duo dolores et ea rebum stet clita kasd gubergren no sea takimata sanctus est lorem ipsum dolor sit amet. A Tabela [1](#page-2-9) mostra o cronograma. [\[13\]](#page-2-10)

duis autem vel eum iriure dolor in hendrerit in vulputate velit esse molestie consequat vel illum dolore eu feugiat nulla facilisis at vero eros et accumsan et iusto odio dignissim qui blandit praesent luptatum zzril delenit augue duis dolore te feugait nulla facilisi lorem ipsum dolor sit amet consectetuer adipiscing elit sed diam nonummy nibh euismod tincidunt ut laoreet dolore magna aliquam erat volutpat.

ut wisi enim ad minim veniam quis nostrud exerci tation ullamcorper suscipit lobortis nisl ut aliquip ex ea commodo consequat duis autem vel eum iriure dolor in hendrerit in vulputate velit esse molestie consequat vel illum dolore eu feugiat nulla facilisis at vero eros et accumsan et iusto odio dignissim qui blandit praesent luptatum zzril delenit augue duis dolore te feugait nulla facilisi.

nam liber tempor cum soluta nobis eleifend option congue nihil imperdiet doming id quod mazim placerat facer possim assum lorem ipsum dolor sit amet consectetuer adipiscing elit sed diam nonummy nibh euismod tincidunt ut laoreet dolore magna aliquam erat volutpat ut wisi enim ad minim veniam quis nostrud exerci tation ullamcorper suscipit lobortis nisl ut aliquip ex ea commodo consequat.

# 3 OUTRA SEÇÃO

lorem ipsum dolor sit amet consetetur sadipscing elitr sed diam nonumy eirmod tempor invidunt [\[11\]](#page-2-11) ut labore et dolore magna aliquyam erat sed diam voluptua at vero eos et accusam et justo duo dolores et ea rebum stet clita kasd gubergren no sea takimata sanctus est lorem ipsum dolor sit amet lorem ipsum dolor sit amet consetetur sadipscing elitr sed diam nonumy eirmod tempor invidunt ut labore et dolore magna aliquyam erat sed diam voluptua at vero eos et accusam et justo duo dolores et ea rebum stet clita kasd gubergren no sea takimata sanctus est lorem ipsum dolor sit amet lorem ipsum.

lorem ipsum dolor sit amet consetetur sadipscing elitr sed diam nonumy eirmod tempor invidunt [\[11\]](#page-2-11) ut labore et dolore magna aliquyam erat sed diam voluptua at vero eos et accusam et justo duo dolores et ea rebum stet clita kasd gubergren no sea takimata sanctus est lorem ipsum dolor sit amet lorem ipsum dolor sit amet consetetur sadipscing elitr sed diam nonumy eirmod tempor invidunt ut labore et dolore magna aliquyam erat sed diam voluptua at vero eos et accusam et justo duo dolores et ea rebum stet clita kasd gubergren no sea takimata sanctus est lorem ipsum dolor sit amet lorem ipsum.

### 4 ANOTHER SECTION

Lorem ipsum dolor sit amet consetetur sadipscing elitr sed diam nonumy eirmod tempor invidunt ut labore et dolore magna aliquyam erat sed diam voluptua at vero eos et accusam et justo duo dolores et ea rebum stet clita kasd gubergren no sea takimata sanctus est lorem ipsum dolor sit amet lorem. [\[7\]](#page-2-12)

Lorem ipsum dolor sit amet consetetur sadipscing elitr sed diam nonumy eirmod tempor invidunt ut labore et dolore magna aliquyam erat sed diam voluptua at vero eos et accusam et justo duo dolores et ea rebum stet clita kasd gubergren no sea takimata sanctus est lorem ipsum dolor sit amet lorem ipsum dolor sit amet consetetur sadipscing elitr sed diam nonumy eirmod tempor invidunt ut labore et dolore magna aliquyam erat sed diam voluptua at vero eos et accusam et justo duo dolores et ea rebum stet clita kasd gubergren no sea takimata sanctus est lorem ipsum dolor sit amet lorem ipsum dolor sit amet consetetur sadipscing elitr sed diam nonumy eirmod tempor invidunt ut labore et dolore magna aliquyam erat sed diam voluptua at vero eos et accusam et justo duo dolores et ea rebum stet clita kasd gubergren no sea takimata sanctus est lorem ipsum dolor sit amet. Figura [2.](#page-1-0)

<span id="page-1-0"></span>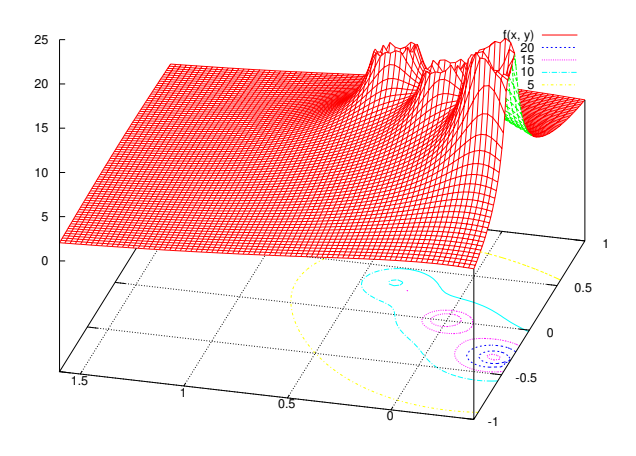

Figure 2: This is another figure

Duis autem vel eum iriure dolor in hendrerit in vulputate velit esse molestie consequat vel illum dolore eu feugiat nulla facilisis at vero eros et accumsan et iusto odio dignissim qui blandit praesent luptatum zzril delenit augue duis dolore te feugait nulla facilisi lorem ipsum dolor sit amet consectetuer adipiscing elit sed diam nonummy nibh euismod tincidunt ut laoreet dolore magna aliquam erat volutpat.

Ut wisi enim ad minim veniam quis nostrud exerci tation ullamcorper suscipit lobortis nisl ut aliquip ex ea commodo consequat duis autem vel eum iriure dolor in hendrerit in vulputate velit esse molestie consequat vel illum dolore eu feugiat nulla facilisis at

Table 1: Note que a legenda da tabela fica na parte de cima

|         | Command A Number Comments |                  |
|---------|---------------------------|------------------|
| \author | 100                       | Author           |
| \table  | 300                       | For tables       |
| \table* | 400                       | For wider tables |

#### <span id="page-2-14"></span><span id="page-2-9"></span>Table 2: Note que a legenda da tabela fica na parte de cima

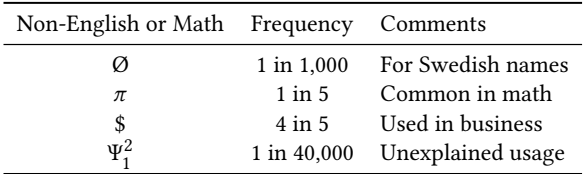

vero eros et accumsan et iusto odio dignissim qui blandit praesent luptatum zzril delenit augue duis dolore te feugait nulla facilisi.

Nam liber tempor cum soluta nobis eleifend option congue nihil imperdiet doming id quod mazim placerat facer possim assum lorem ipsum dolor sit amet consectetuer adipiscing elit sed diam nonummy nibh euismod tincidunt ut laoreet dolore magna aliquam erat volutpat ut wisi enim ad minim veniam quis nostrud exerci tation ullamcorper suscipit lobortis nisl ut aliquip ex ea commodo consequat.

### 4.1 Another subsection

lorem ipsum dolor sit amet consetetur sadipscing elitr sed diam nonumy eirmod tempor invidunt ut labore et dolore magna aliquyam erat sed diam. [\[3\]](#page-2-13)

4.1.1 Another subsubsection. lorem ipsum dolor sit amet consetetur sadipscing elitr sed diam nonumy. A seguir, a Tabela [2](#page-2-14) mostra algo mais simples.

Lorem ipsum dolor sit amet consetetur sadipscing elitr sed diam nonumy eirmod tempor invidunt ut labore et dolore magna aliquyam erat sed diam voluptua at vero eos et accusam et justo duo dolores et ea rebum stet clita kasd gubergren no sea takimata sanctus est lorem ipsum dolor sit amet lorem ipsum dolor sit amet consetetur sadipscing elitr sed diam nonumy eirmod tempor invidunt ut labore et dolore magna aliquyam erat sed diam voluptua at.

Lorem ipsum dolor sit amet consetetur sadipscing elitr sed diam nonumy eirmod tempor invidunt ut labore et dolore magna aliquyam erat sed diam voluptua at vero eos et accusam et justo duo dolores et ea rebum stet clita kasd gubergren no sea takimata sanctus est lorem ipsum dolor sit amet lorem ipsum dolor sit amet consetetur sadipscing elitr sed diam nonumy eirmod tempor invidunt ut labore et dolore magna aliquyam erat sed diam voluptua at.

### 5 CONCLUSION

Lorem ipsum dolor sit amet consetetur sadipscing elitr sed diam nonumy eirmod tempor invidunt ut labore et dolore magna aliquyam erat sed diam voluptua at vero eos et accusam et justo duo dolores et ea rebum stet clita kasd gubergren no sea takimata sanctus est lorem ipsum dolor sit amet lorem ipsum dolor sit amet consetetur

sadipscing elitr sed diam nonumy eirmod tempor invidunt ut labore et dolore magna aliquyam erat sed diam voluptua at.

Lorem ipsum dolor sit amet consetetur sadipscing elitr sed diam nonumy eirmod tempor invidunt ut labore et dolore magna aliquyam erat sed diam voluptua at vero eos et accusam et justo duo dolores et ea rebum stet clita kasd gubergren no sea takimata sanctus est lorem ipsum dolor sit amet lorem ipsum dolor sit amet consetetur sadipscing elitr sed diam nonumy eirmod tempor invidunt ut labore et dolore magna aliquyam erat sed diam voluptua at.

### REFERENCES

- <span id="page-2-4"></span>[1] Brian Clayton Atkins. 2004. Adaptive photo collection page layout. In *Interna*tional Conference on Image Processing (Singapore), Vol. 5. IEEE Computer Society, Washington, DC, USA, 2897–2900.
- <span id="page-2-3"></span>[2] Jon Bentley. 2007. The Most Beautiful Code I Never Wrote. In Beautiful Code: Leading Programmers Explain How They Think, Andy Oram and Greg Wilson (Eds.). O'Reilly & Associates, Inc., Sebastopol, CA, Chapter 3, 29–40.
- <span id="page-2-13"></span>[3] E. Coffman, J. Galambos, S. Martello, and D. Vigo. 1998. Bin packing approximation algorithms: Combinatorial Analysis. [http://citeseer.ist.psu.edu/](http://citeseer.ist.psu.edu/coffman98bin.html) [coffman98bin.html](http://citeseer.ist.psu.edu/coffman98bin.html)
- <span id="page-2-2"></span>[4] Thomas H. Cormen, Charles E. Leiserson, Ronald L. Rivest, and Clifford Stein. 2001. Introduction to Algorithms, Second Edition. The MIT Press, Cambridge, MA.
- <span id="page-2-5"></span>[5] João Batista S. de Oliveira. 2008. Two algorithms for automatic document page layout. In Proceedings of the eighth ACM symposium on Document engineering (Sao Paulo, Brazil). ACM, New York, NY, USA, 141–149.
- <span id="page-2-8"></span>[6] Eldan Goldenberg. 2009. Automatic layout of variable-content print data. Master's thesis. School of Cognitive & Computing Sciences, University of Sussex, Brighton, UK.<http://www.hpl.hp.com/techreports/2002/HPL-2002-286.html>
- <span id="page-2-12"></span>[7] Xiaofan Lin. 2005. Active Layout Engine: Algorithms and Applications in Variable Data Printing. Technical Report. Hewlett & Packard Laboratories, Palo Alto, CA, USA.<http://www.hpl.hp.com/techreports/2005/HPL-2005-6R1.html>
- <span id="page-2-1"></span>[8] Hiroshi Nagamochi and Yuusuke Abe. 2007. An approximation algorithm for dissecting a rectangle into rectangles with specified areas. Discrete Appl. Math. 155 (2007), 523–537.
- <span id="page-2-7"></span>Ricardo Farias Bidart Piccoli. 2008. Um algoritmo determinístico para adaptação automática de documentos de conteúdo variável. Master's thesis. Faculdade de Informática – PUCRS, Porto Alegre, RS, Brasil. [http://tede.pucrs.br/tde\\_busca/](http://tede.pucrs.br/tde_busca/arquivo.php?codArquivo=2593) [arquivo.php?codArquivo=2593](http://tede.pucrs.br/tde_busca/arquivo.php?codArquivo=2593)
- <span id="page-2-6"></span>[10] Ricardo Farias Bidart Piccoli, Rodrigo Chamun, Nicole Carrion Cogo, João Batista Souza de Oliveira, and Isabel Harb Manssour. 2011. A novel physics-based interaction model for free document layout. In Proceedings of the 11th ACM symposium on Document engineering (Mountain View, California, USA) (DocEng '11). .<br>ACM, New York, NY, USA, 153–162.<https://doi.org/10.1145/2034691.2034725>
- <span id="page-2-11"></span>[11] Michael Frederick Plass. 1981. Optimal pagination techniques for automatic typesetting systems. Ph.D. Dissertation. Stanford University, Stanford, CA, USA.
- <span id="page-2-0"></span>[12] Steven S. Skiena. 1998. The algorithm design manual. Springer-Verlag New York, Inc., New York, NY, USA, Chapter 6, 139–161.
- <span id="page-2-10"></span>[13] Wikipedia. 2009. Wikipedia:Featured pictures — Wikipedia, The Free Encyclopedia. [http://en.wikipedia.org/wiki/Featured\\_pictures](http://en.wikipedia.org/wiki/Featured_pictures)

# A MEU PRIMEIRO APÊNDICE

#### A.1 Primeira parte

Lorem ipsum dolor sit amet, consectetur adipiscing elit. Morbi malesuada, quam in pulvinar varius, metus nunc fermentum urna, id sollicitudin purus odio sit amet enim. Aliquam ullamcorper eu ipsum vel mollis. Curabitur quis dictum nisl. Phasellus vel semper risus, et lacinia dolor. Integer ultricies commodo sem nec semper.

Seminário de Andamento, Mês Ano, PPGCC, Escola Politécnica, PUCRS Nome Discente Nome Discente

# A.2 Segunda parte

Etiam commodo feugiat nisl pulvinar pellentesque. Etiam auctor sodales ligula, non varius nibh pulvinar semper. Suspendisse nec lectus non ipsum convallis congue hendrerit vitae sapien. Donec at laoreet eros. Vivamus non purus placerat, scelerisque diam eu, cursus ante. Etiam aliquam tortor auctor efficitur mattis.

# B MEU SEGUNDO APÊNDICE

Nam id fermentum dui. Suspendisse sagittis tortor a nulla mollis, in pulvinar ex pretium. Sed interdum orci quis metus euismod, et sagittis enim maximus. Vestibulum gravida massa ut felis suscipit congue. Quisque mattis elit a risus ultrices commodo venenatis eget dui. Etiam sagittis eleifend elementum.

Nam interdum magna at lectus dignissim, ac dignissim lorem rhoncus. Maecenas eu arcu ac neque placerat aliquam. Nunc pulvinar massa et mattis lacinia.